# **Lecture 9 CQPweb: searching the CRPC 21 Nov 2012**

## **Simple Query Language**

#### **Regular expressions**

A regular expression is a way of characterizing a string, you can view it as a pattern or a template in which you use wildcards to leave certain characters unspecified.

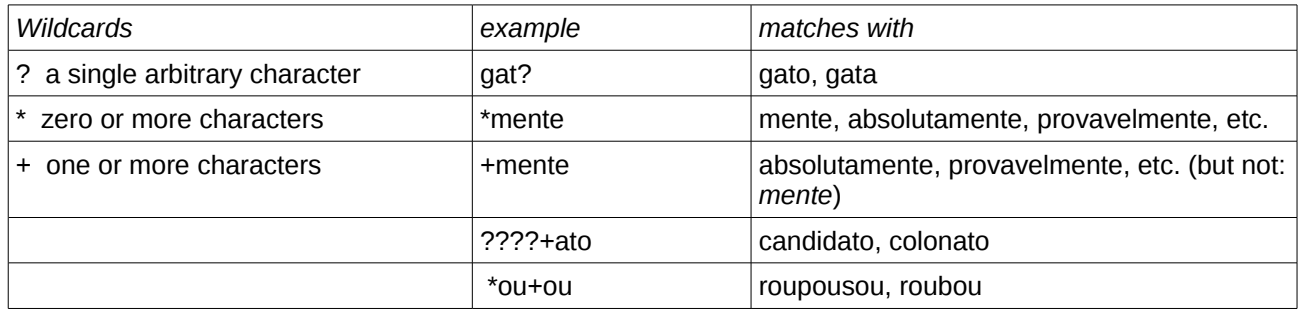

Simple Query Syntax uses a set of characters as meta-characters:

 $|?$ \*+[](){},: @ /\_-<>

To query for the literal meaning of these characters, use a backslash in front. E.g. to look for a question mark, type: *\?* 

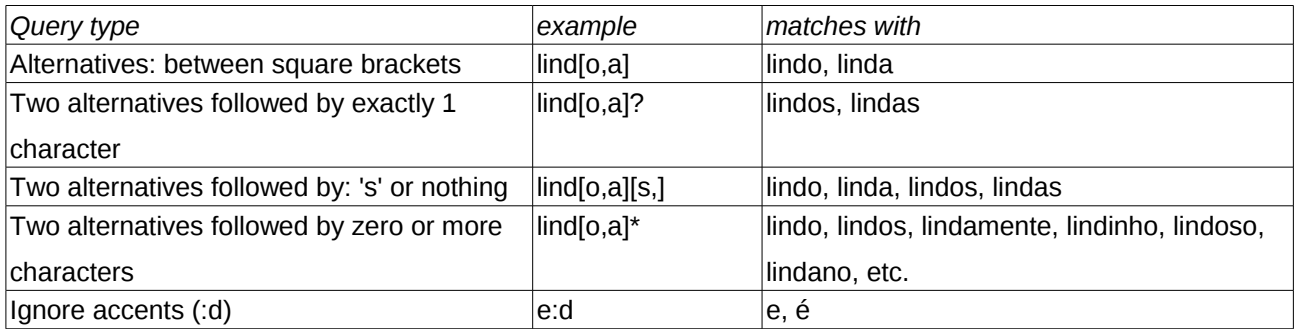

## **Part-of-speech tags**

You can search for a part-of-speech (POS) tags, or a combination of a word with a POS tag using '\_'. The list of tags can be found on the last page of this manual.

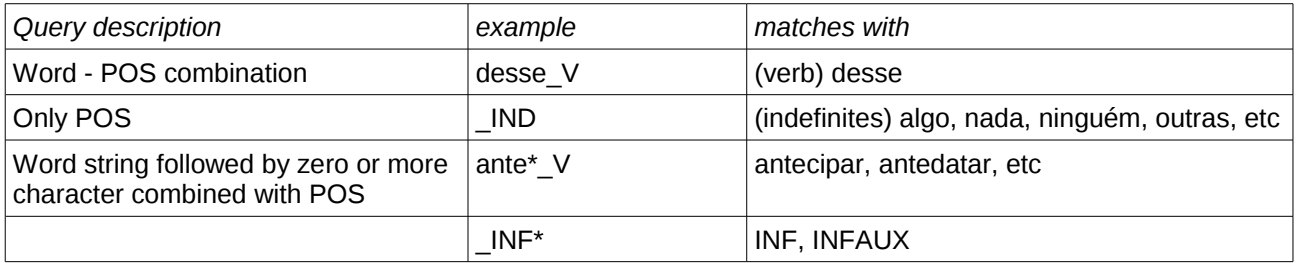

*Notice that the tags have been assigned automatically and the corpus may contain errors.*

#### **Lemmas**

You can search for a lemma or root form of a word by using curly brackets.

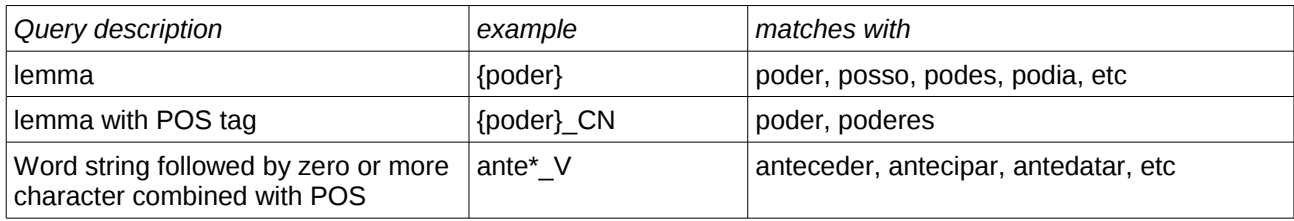

*Notice that the lemma tags have also been assigned automatically and the corpus may contain errors.*

#### **Word sequences**

You can also search for multiple words. Notice that:

- punctuation marks are split from words and are separate tokens
- special characters need a backslash
- you can combine  $+$  and  $*$  to define a sequence of arbitrary words in your query. E.g. the pattern  $+**$ represents a sequence of one to three tokens.

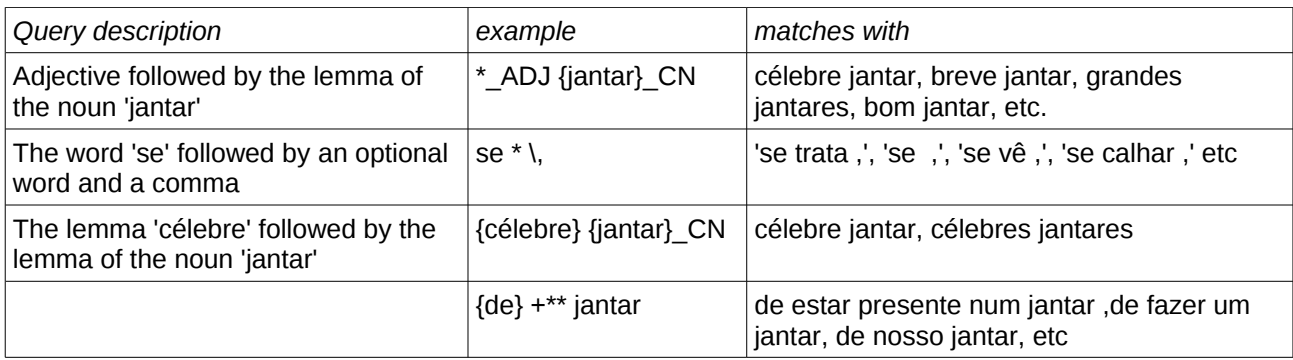

## **Search of contracted elements (no, naquele, do, etc…)**

Contractions of two words are annotated with double POS tags and lemmas. For example "no" has POS-tag "PREP+DA" and lemma "em+o". Below are some examples of how to search for these particular words, the '+' character is a meta- character, therefore you need to use a backslash.

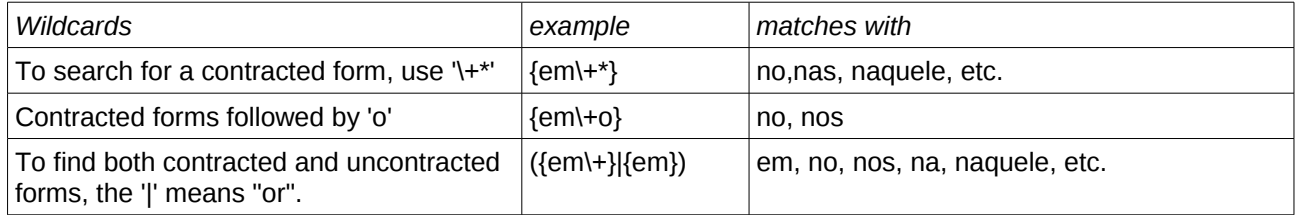

#### **Advanced lexico-grammatical patterns**

Use regular expression notation for alternatives, optional elements and repetition within a sequence:

(\_ADJ)? optional adjective e.g. **o (\_ADJ)? cão** (\_ADJ)\* zero or more adjectives (optional) (\_ADJ)+ one or more adjectives (non-optional) (\_ADJ){2,4} between two and four adjectives (\_ADJ){2,} at least two adjectives (…|…|…) matches one of the alternatives indicated by … (…|…|…)\* alternatives with repetition (optional) (…|…|…)+ alternatives with repetition (non-optional) (…|…|…){2,4} between 2 and 4 repetitions of the given alternatives (may be mixed in any order) • Regular expression notation can be nested to match complex patterns: the (most  $AJ0$  |  $AJS$ ) {man} e.g. the biggest men, the most attractive man, … the (most ( $AV0$ )?  $AJ0$  | ( $AV0$ )?  $AJS$  {man} e.g. the very richest men, the most supremely stupid men, …

• Complex syntactic patterns can be formed, e.g. for a prepositional phrase:

\_{PREP} (\_{ART})? ((\_{ADV})? \_{A})\* \_{N}

"a preposition; followed by an optional article; followed by any number of adjectives (zero or more), each of which may optionally be preceded by an adverb; followed by a noun"

#### **Sentences**

Sentence beginning with *o cão* <s> o cão Sentence ending with *o cão* o cão PNT </s> List of all sentences  $\langle s \rangle$   $\langle + \rangle + \langle s \rangle$ 

## **Proximity queries**

 $c$ ão  $\lt$ s>> gato  $c$ ão and gato in the same sentence cão <<3>> gato cão and gato within range of 3 tokens cão <<5<< gato gato … cão (within 5 tokens) cão >>5>> gato cão … gato (within 5 tokens)

cão <<5>> (gato <<3>> leão)

## **CQP syntax**

## *Noun Phrases*

Version 2.2 of the CRPC has been tagged with Noun Phrases (NPs). You can query those NPs provided you use the CQP syntax. Here are a few examples:

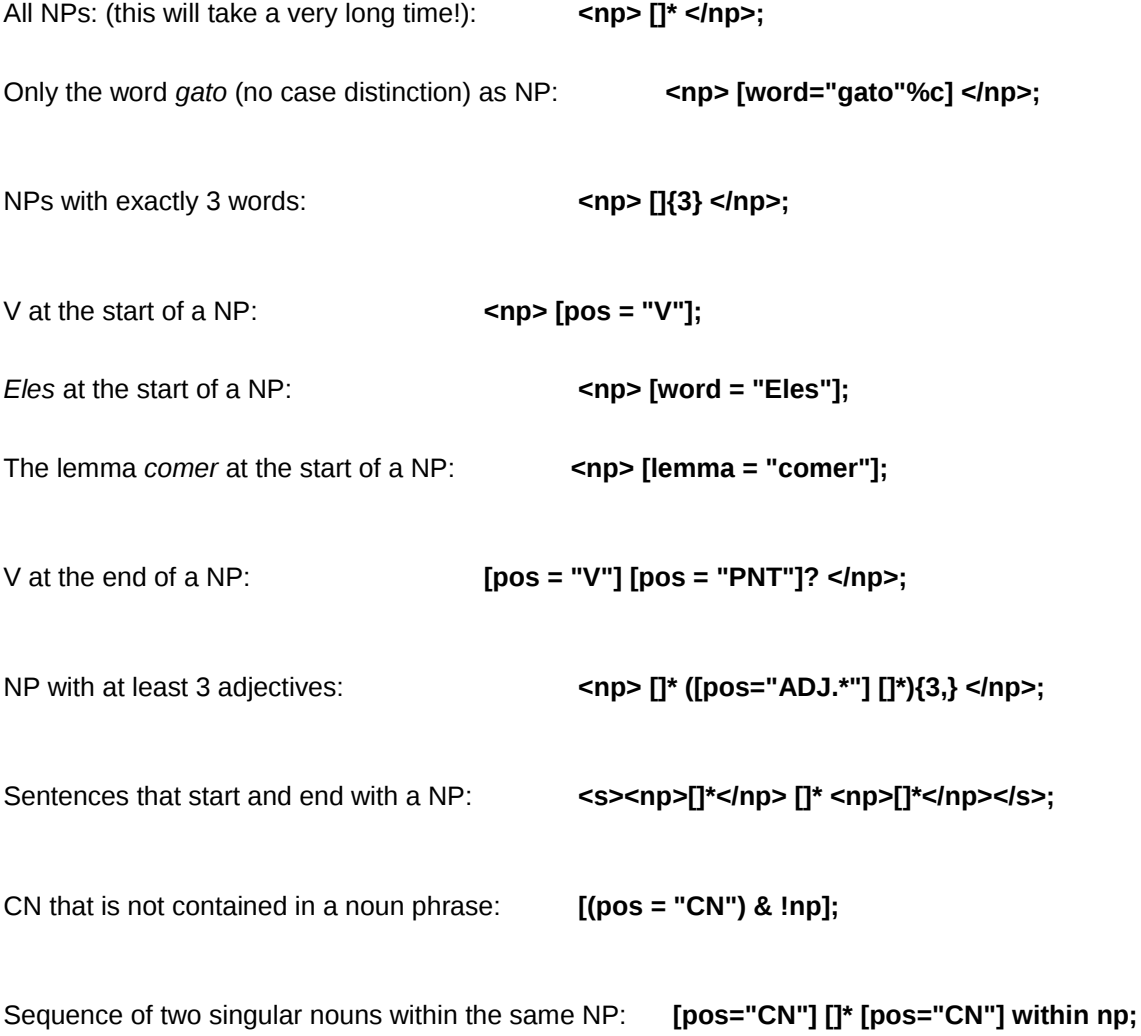